## PL/pgSQL VU Datenbanksysteme

Reinhard Pichler

Arbeitsbereich Datenbanken und Artificial Intelligence Institut für Informationssysteme Technische Universität Wien

Wintersemester 2015/16

# **Gliederung**

Einführung [PL/pgSQL-Programmteile in der Vorlesung](#page-2-0) [SQL vs. prozedurale Sprachen](#page-3-0) [Warum prozedurale DB-Sprachen?](#page-4-0) [PostgreSQL](#page-5-0) [Beispiel](#page-7-0) [Aufbau eines PL/pgSQL Blocks](#page-8-0) **[Quellen](#page-10-0)** 

[Deklarationen](#page-11-0)

[Einfache Statements](#page-18-0)

[Kontrollstrukturen](#page-23-0)

**[Cursors](#page-33-0)** 

<span id="page-1-0"></span>[Trigger](#page-39-0)

# [PL/pgSQL-Programmteile in der Vorlesung](#page-2-0)

### $\blacktriangleright$  Folien:

- $\blacktriangleright$  Enthalten viele Programmausschnitte
- $\triangleright$  Programme manchmal nur auszugsweise auf den Folien wiedergegeben (immer nur die "wesentlichen" Teile).<br>Durch das Auslassen von Junyosentlichen" Details s
- Durch das Auslassen von "unwesentlichen" Details sind die<br>Programmo auf den Eolion overtuell nicht ablauffähig Programme auf den Folien eventuell nicht ablauffähig.
- <span id="page-2-0"></span>PL/pgSQL-Sourcen:
	- ► Auf der DBS Homepage finden Sie vollständige Sourcen. Diese wurden unter PostgreSQL 9.1 getestet.

# [SQL vs. prozedurale Sprachen](#page-3-0)

### $\triangleright$  SQL

- <sup>I</sup> Deklarative Programmiersprache (*was*, nicht *wie*)
- ▶ Vorteil: Bessere Optimierungsmöglichkeiten
- ► Nachteil: "typische" Sprachkonstrukte oft wünschenswert<br>□ □ □ □ □ □ □ □
- <span id="page-3-0"></span>▶ Prozedurale DB-Programmiersprachen:
	- ► Fast alle DB-Systeme bieten eine (proprietäre) prozedurale Programmiersprache an
	- ▶ PostgreSQL: PL/pgSQL (inspiriert von Oracles PL/SQL)

## [Warum prozedurale DB-Sprachen?](#page-4-0)

- $\blacktriangleright$  Performance: Netzwerk-Traffic wird eingespart.
- ► Zwischenresultate, die der client nicht braucht, müssen nicht transferiert werden.
- Mehrfache Parseläufe können unter Umständen vermieden werden.
- Geschäftslogik findet sich an zentraler Stelle und kann von mehreren Applikationen genutzt werden.
- <span id="page-4-0"></span> $\triangleright$  Genauere Zugriffsbeschränkungen möglich.

## **[PostgreSQL](#page-5-0)**

- ▶ PostgreSQL ermöglicht es *user-defined functions* in beliebigen Sprachen zu schreiben. Der Source Code der Funktion wird von PostgreSQL als Text behandelt und an den jeweiligen Adapter der Programmiersprache weitergegeben.
- ► Standardmäßig unterstützt PostgreSQL auf diese Weise vier Sprachen: PL/pgSQL, PL/Tcl, PL/Perl und PL/Python. Zusätzlich lassen sich Sprachen wie PL/Java, PL/R oder PL/Ruby nachinstallieren.
- <span id="page-5-0"></span>In dieser LVA werden wir nur PL/pgSQL behandeln. Diese Sprache ist Oracles PL/SQL äußerst ähnlich.

## **[PostgreSQL](#page-6-0)**

 $\triangleright$  User defined functions werden wie folgt erstellt:

Definition 1 **CREATE** [ **OR** REPLACE ] FUNCTION name (  $\lceil$  [ argname ] argtype  $\lceil$  , ... ] ]  $\rceil$ [ RETURNS rettype RETURNS **TABLE** ( colname coltype [, ...] ) ] **AS** \$\$ . . . −− *eigentlicher Source Code* \$\$ LANGUAGE plpgsgl;

<span id="page-6-0"></span>► Im Folgenden werden wir diesen "Rahmen" oft auslassen.

## **[Beispiel](#page-7-0)**

### Beispiel 2

```
CREATE OR REPLACE FUNCTION suche (matror numeric (10))
  RETURNS void AS $$
DECLARE
name varchar (30);
semester numeric (2);
BEGIN
  SELECT s . name, s . semester INTO name, semester
    FROM students s WHERE s matrog = matrog:
  IF ( name IS NULL) THEN
    RAISE NOTICE 'Leider nichts gefunden' ;
 ELSE
    RAISE NOTICE 'Name: %, Semester: %', name, semester;
 END IF ;
END;
$$ LANGUAGE plpgsql;
SELECT suche (0620611);
```
## [Aufbau eines PL/pgSQL Blocks](#page-8-0)

- $\triangleright$  DECLARE Section (optional): Deklaration der lokalen Variablen
- BEGIN Section: Enthält die eigentliche Programmlogik, z.B.: Zugriff auf die DB, Wertzuweisungen, Schleifen, Verzweigungen, etc.
- <span id="page-8-0"></span> $\triangleright$  EXCEPTION Section (optional): Fehlerbehandlung.

# [Aufbau eines PL/pgSQL Blocks](#page-9-0)

► Kleinstmöglicher Block:

BEGIN

−− *mindestens ein Statement (Oracle Kompatilitat), z.B. ¨* **NULL**; **END**;

<span id="page-9-0"></span> $\blacktriangleright$  Blöcke können beliebig geschachtelt werden. Interessante Anwendung: Innerer Block kann analog dem try . . . catch Konstrukt in Java genutzt werden

## **[Quellen](#page-10-0)**

▶ PostgreSQL Online Dokumentation:

<http://www.postgresql.org/docs/current/>

- ► Folien dienen nur zum Überblick. Details findet man in der Online Dokumentation.
- <span id="page-10-0"></span>**> UNBEDINGT** nach der Vorlesung die entsprechenden Kapitel in der Dokumentation lesen!

# **Gliederung**

### Einführung

#### [Deklarationen](#page-11-0)

[Variablen-Deklaration](#page-12-0) [Copying Types](#page-13-0) [Row Types](#page-14-0) [Record Types](#page-15-0) [Beispiel](#page-16-0) [Variablensubstitution](#page-17-0)

[Einfache Statements](#page-18-0)

[Kontrollstrukturen](#page-23-0)

**[Cursors](#page-33-0)** 

<span id="page-11-0"></span>**[Trigger](#page-39-0)** 

## [Variablen-Deklaration](#page-12-0)

- $\triangleright$  Alle benutzten Variablen müssen in der DECLARE Section deklariert werden.
- ► Variablen können einen beliebigen SQL Typ haben (integer, varchar, char, . . . )
- $\triangleright$  Syntax: name [ CONSTANT ] type [ **NOT NULL** ] [ ( **DEFAULT** | := ) expression ];

### Beispiel 3

```
user_id integer;
quantity numeric (5);
url varchar:
myrow tablename%ROWTYPE;
myfield tablename.columnname%TYPE;
arow RECORD;
```
# [Copying Types](#page-13-0)

Copying Types übernehmen den Datentyp einer anderen Variable oder Tabellenspalte

Beispiel 4

user id users.user id%TYPE; seller\_id customer\_id%TYPE;

- $\triangleright$  user id hat denselben Typ wie die Spalte user id in der users Tabelle.
- <span id="page-13-0"></span>▶ Vorteil: Wenn sich der Datentyp der Spalte ändert, muss die Funktion nicht notwendigerweise geändert werden.

# [Row Types](#page-14-0)

- **Eine sogenannte** *composite type* Variable speichert eine komplette Zeile einer Relation (z.B. als Ergebnis einer Anfrage).
- Die einzelnen Felder werden mittels Punkt-Notation angesprochen (rowvar.field)
- Nicht vorhandene Felder anzusprechen, führt zu einem Runtime Error.

### Beispiel 5

<span id="page-14-0"></span>name table name%ROWTYPE;

# [Record Types](#page-15-0)

- ► Ähnlich den Row Types, aber ohne vorgegebene Struktur.
- **Burger** Schreibt man erstmalig ein Feld des Record Types wird dieses erstellt.

Beispiel 6

<span id="page-15-0"></span>name RECORD;

# **[Beispiel](#page-16-0)**

### Beispiel 7

**DECLARE order order**%ROWTYPE; shipped\_item line\_items%ROWTYPE; seller\_id users.user\_id%TYPE; customer\_id seller\_id%TYPE;  $shipping_information$  RECORD; BEGIN −− *leeres Statement:*

**NULL**;

<span id="page-16-0"></span>**END**;

## [Variablensubstitution](#page-17-0)

- $\blacktriangleright$  Jedes Token, das einem Variablennamen entspricht, wird ersetzt.
- $\triangleright$  D.h. das folgende Beispiel ist fehlerhaft:

```
Beispiel 8
DECLARE
  val text:
BEGIN
  . . .
  SELECT val FROM table INTO val
    WHERE key = 12345
  −− richtig:
  SELECT t val FROM table t INTO val
    WHERE key = 12345
```
# **Gliederung**

### Einführung

[Deklarationen](#page-11-0)

#### [Einfache Statements](#page-18-0)

Wertzuweisung / Ausdrücke [Befehle ohne Result Set](#page-20-0) [SELECT / PERFORM](#page-21-0) [Queries mit Single-Row Result](#page-22-0)

[Kontrollstrukturen](#page-23-0)

**[Cursors](#page-33-0)** 

<span id="page-18-0"></span>**[Trigger](#page-39-0)** 

## Wertzuweisung / Ausdrücke

- $\blacktriangleright$  Zuweisungsoperator: :=
- <span id="page-19-0"></span>▶ Operatoren in Ausdrücken:
	- <sup>I</sup> Arithmetische Operatoren: +, −, ∗, /
	- $\triangleright$  Vergleichsoperatoren:  $=, >, <, >=, <=$ ungleich:  $!=$  oder  $\lt$
	- ► Logische Operatoren: AND, OR, NOT
	- ► Stringvergleiche: LIKE, NOT LIKE wildcards: %.
	- $\triangleright$  String Konkatenation:  $||$
	- ▶ Weitere SQL-Operationen: IS NULL, IS NOT NULL  $x$  BETWEEN a AND b,  $x$  IN (1,2,3)

### [Befehle ohne Result Set](#page-20-0)

- ► Alle SQL Befehle, die kein result set zurückliefern, können wie üblich aufgerufen werden.
- $\triangleright$  z.B. INSERT, UPDATE ohne RETURNING
- **Aber** *nicht* SELECT (ohne INTO)
- ▶ Variablen werden unterstützt

```
Beispiel 9
```

```
DECLARE
    key TEXT;
    delta INTEGER:
BEGIN
```

```
. . .
UPDATE mytab SET val = val + delta
  WHERE id = \textbf{key}
```
# [SELECT / PERFORM](#page-21-0)

- ► Manchmal möchte man eine Query ausführen, das Result Set aber verwerfen,
- ► z.B. wenn in der Query Funktionen mit Seiteneffekten aufgerufen werden.
- ► Innerhalb PL/pgSQL muss dafür PERFORM benützt werden; ein SELECT ohne INTO führt zu einem Fehler.

### Beispiel 10

<span id="page-21-0"></span>PERFORM send confirmation email(sales.id) FROM sales WHERE status = 'new' AND sent confirmation email = FALSE;

## [Queries mit Single-Row Result](#page-22-0)

Das Ergebnis eines SQL Befehls mit einem einzeiligen Result Set kann mittels INTO Klausel einer RECORD oder ROWTYPE Variable zugewiesen werden:

Beispiel 11

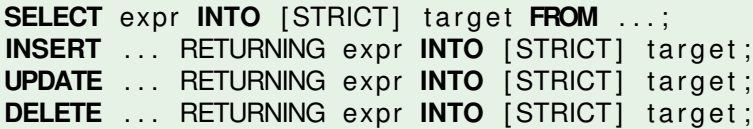

<span id="page-22-0"></span>Mit STRICT muss die Query exakt eine Zeile zurückliefern. Ohne STRICT ist die leere Antwortmenge erlaubt (dann wird target bzw. die Felder in target auf NULL gesetzt) und mehr als eine Antwort (dann wird die "erste" Antwort zurückgegeben).

# **Gliederung**

### Einführung

[Deklarationen](#page-11-0)

#### [Einfache Statements](#page-18-0)

[Kontrollstrukturen](#page-23-0) [Return Values einer Funktion](#page-24-0) [IF-THEN](#page-25-0) [CASE](#page-27-0) [Simple Loop](#page-29-0) [Query Results durchlaufen](#page-30-0) [Fehlerbehandlung](#page-31-0)

#### **[Cursors](#page-33-0)**

#### <span id="page-23-0"></span>**[Trigger](#page-39-0)**

## [Return Values einer Funktion](#page-24-0)

Definition 12

RETURN expression;

- Bei Funktionen ohne Rückgabewert (d.h.: Deklaration ohne RETURNS Klausel oder mit Ruckgabetyp void) kann ¨ RETURN *ohne* Argument genutzt werden. Alle anderen Funktionen müssen ein RETURN *mit* Argument ausführen.
- <span id="page-24-0"></span>■ Nur Funktionen mit OUT oder INOUT Parameter dürfen ohne RETURNS Klausel deklariert werden. Ansonsten muss der Return-Typ "void" gewahlt werden, wenn kein ¨ Wert zurückgegeben werden soll.

# [IF-THEN](#page-25-0)

### Definition 13

- IF boolean−e xp re s sion **THEN** statements [ ELSIF boolean−e xp re s sion **THEN** statements [ ELSIF boolean−e xp re s sion **THEN** statements . . . ] ] [ **ELSE** statements 1
- <span id="page-25-0"></span>**END** IF ;

# [IF-THEN](#page-26-0)

### Beispiel 14

```
IF number = 0 THEN
    result := 'zero';
ELSIF number > 0 THEN
    result := 'positive';
ELSIF number < 0 THEN
    result := 'negative';
ELSE
    result := 'NULL';END IF ;
```
# [CASE](#page-27-0)

### Definition 15

```
CASE search–expression
    WHEN expression [, expression [ ... ]] THEN
      statements
  [ WHEN e xp re s sion [ , e xp re s sion [ . . . ] ] THEN
      statements
    . . . ]
  [ ELSE
      statements ]
END CASE;
```
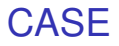

### <span id="page-28-0"></span>Beispiel 16 **CASE** x **WHEN** 1 , 2 **THEN** msg := 'one or two' ; **ELSE** msg := 'other value than one or two' ; **END CASE**;

# [Simple Loop](#page-29-0)

```
Definition 17
\lceil \ltlabel\gg ]
LOOP
     statements
END LOOP [ label ];
```
- $\triangleright$  Endlosschleife; wird mit EXIT oder RETURN verlassen.
- $\triangleright$  Das optionale Label ist bei geschachtelten LOOPs wichtig, weil damit beim EXIT-Statement angegeben werden kann, welche Schleife verlassen werden soll.
- <span id="page-29-0"></span>▶ Sprung zur nächsten Schleifeniteration mittels CONTINUE Statement (das ebenfalls ein Label haben kann für geschachtelte Schleifen).

## [Query Results durchlaufen](#page-30-0)

Beispiel 18 **FOR order IN SELECT** \* **FROM** orders **ORDER BY** created at LOOP PERFORM send\_confirmation\_email(order.id) **END** LOOP;

<span id="page-30-0"></span>Intern nichts anderes als ein *Cursor* (Was das ist? → spater). ¨

# [Fehlerbehandlung](#page-31-0)

Definition 19

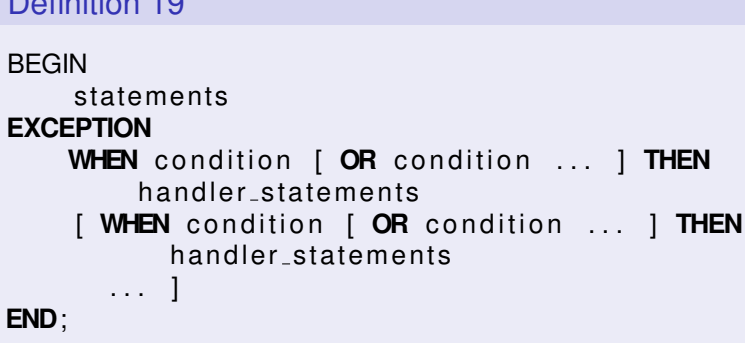

- ▶ Standardverhalten: Auftretende Fehler brechen die Funktion ab und führen zu ROLLBACK
- ► Fehlerbehandlung: Über BEGIN mit EXCEPTION Block (try . . . catch in Java)
- <span id="page-31-0"></span> $\triangleright$  Im EXCEPTION Block: lokale Variablen bleiben erhalten, aber ROLLBACK aller Datenbankoperationen

# [Fehlerbehandlung](#page-32-0)

<span id="page-32-0"></span>Beispiel 20 LOOP −− *first try to update the key* **UPDATE** db **SET** b = data **WHERE** a = **key** ; IF FOUND **THEN** RETURN; **END** IF ; −− *not there, so try to insert the key* −− *if someone else inserts the same key concurrently,* −− *we could get a unique-key failure* BEGIN **INSERT INTO** db(a,b) **VALUES** (**key**, data); RETURN; **EXCEPTION WHEN** unique violation **THEN** −− *do nothing and loop to try the UPDATE again* **END**; **END** LOOP;

# **Gliederung**

Einführung

[Deklarationen](#page-11-0)

[Einfache Statements](#page-18-0)

[Kontrollstrukturen](#page-23-0)

#### **[Cursors](#page-33-0)**

**[Definition](#page-34-0)** [Verwendung](#page-35-0) **[Schreibzugriff](#page-36-0)** [Beispiel](#page-37-0)

<span id="page-33-0"></span>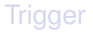

# **[Definition](#page-34-0)**

- ► Cursor ermöglichen es, eine Query nicht komplett auf einmal abzuarbeiten sondern schrittweise zu durchlaufen.
- ► Cursor können wie andere Variablen genutzt werden und z.B. von einer Funktion zurückgegeben werden.
- ► Ermöglichen UPDATE/DELETE des aktuellen Datensatzes

### Beispiel 21

#### **DECLARE**

curs1 refcursor: cu rs2 CURSOR FOR **SELECT** ∗ **FROM** tenk1 ; cu rs3 CURSOR ( **key in tege r** ) FOR **SELECT** ∗ **FROM** tenk1 **WHERE** unique1 = **key** ;

### Definition 22

<span id="page-34-0"></span>name  $\begin{bmatrix} \end{bmatrix}$  **NO**  $\begin{bmatrix}$  **SCROLL**  $\end{bmatrix}$  CURSOR  $\begin{bmatrix} \end{bmatrix}$  ( arguments )  $\begin{bmatrix} \end{bmatrix}$  FOR query;

## **[Verwendung](#page-35-0)**

- $\blacktriangleright$  Deklaration: Cursor Variable
- ► OPEN: Mit dem OPEN-Befehl wird das SELECT-Statement ausgewertet.
- ► FETCH: Einlesen des ersten bzw. des nächsten Datensatzes
- ► CLOSE: Schließen des Cursors (und Freigeben der Ressourcen)
- $\triangleright$  Mittels Variable FOUND kann geprüft werden, ob FETCH ein Ergebnis geliefert hat.
- <span id="page-35-0"></span>▶ Bei Cursor-Definition mittels SCROLL: Rückwärtsbewegung möglich, z.B.:

**FETCH PRIOR FROM** curs4 **INTO** x: FETCH **RELATIVE** −2 **FROM** curs5 **INTO** y;

# **[Schreibzugriff](#page-36-0)**

- $\triangleright$  Beim Verarbeiten eines Datensatzes mittels Cursor erfordert die Applikationslogik eventuell, dass dieser Datensatz modifiziert oder gelöscht werden soll.
- $\triangleright$  Cursor als FOR UPDATE deklarieren
- <span id="page-36-0"></span>► Im UPDATE- oder DELETE-Statement kann auf den aktuellen Datensatz zugegriffen werden: WHERE CURRENT OF *cursorname*;

## **[Beispiel](#page-37-0)**

Beispiel 23

```
CREATE TABLE test (col text, num integer);
INSERT INTO test VALUES ('123', 1);
INSERT INTO test VALUES ('234', 9);
```
**CREATE OR** REPLACE FUNCTION demo() RETURNS void AS \$\$ DECLARE

c CURSOR FOR **SELECT** ∗ **FROM** t e s t FOR **UPDATE**;

c2 refcursor;

counter integer ;

rowvar test%ROWTYPE:

**BEGIN** 

. . . −− *naechste Folie*

**END**

\$\$ LANGUAGE plpgsql;

<span id="page-37-0"></span>**SELECT** demo ( ) ;

## **[Beispiel](#page-38-0)**

Beispiel 24

```
counter := 0;
FOR t IN c LOOP
 RAISE NOTICE ' (%, %)', t.col, t.num;
 UPDATE test SET num = counter WHERE CURRENT OF c:
 counter := counter + 1;
END LOOP;
OPEN c2 FOR SELECT * FROM test WHERE num < 5;
FETCH c2 INTO rowvar:
WHILE FOUND LOOP
  RAISE NOTICE ' (%, %)', rowvar.col, rowvar.num;
  FETCH c2 INTO rowvar:
END LOOP;
CLOSE c2 ;
```
<span id="page-38-0"></span>−− *Ausgabe: (123, 1) (234, 9) (123, 0) (234, 1)*

# **Gliederung**

Einführung

[Deklarationen](#page-11-0)

[Einfache Statements](#page-18-0)

[Kontrollstrukturen](#page-23-0)

**[Cursors](#page-33-0)** 

**[Trigger](#page-39-0)** Einführung [Per-Row Before Trigger Funktionen](#page-41-0)

<span id="page-39-0"></span>[Beispiel](#page-42-0) [Typische Trigger-Anwendungen](#page-43-0) [Beispiel](#page-44-0)

# Einführung

- $\blacktriangleright$  Ein Trigger weist die Datenbank an, bei einem Ereignis automatisch eine (user defined) function auszuführen.
- ► Trigger können entweder vor (before Trigger) oder nach (after Trigger) einem INSERT, UPDATE oder DELETE, entweder einmal pro modifizierter Zeile (per row) oder einmal pro SQL-Statement (per statement) ausgeführt werden.
- $\triangleright$  Die Trigger Funktion muss argumentlos sein und Rückgabewert "trigger" haben.
- " Ein Trigger wird mittels CREATE TRIGGER erstellt.

### Definition 25

```
CREATE TRIGGER name { BEFORE | AFTER }
    { INSERT | UPDATE | DELETE } [OR . . . ]
 ON table [ FOR [ EACH ] { ROW | STATEMENT } ]
EXECUTE PROCEDURE funcname ( )
```
## [Per-Row Before Trigger Funktionen](#page-41-0)

- ► Können NULL zurückgeben, um die Operation für die jeweilige Zeile zu überspringen.
- ► Können durch die speziellen Variablen NEW und OLD auf den Vorher/Nachher Zustand der Zeile zugreifen.
	- INSERT OLD undefiniert. NEW enthält die INSERT **Werte**
	- UPDATE OLD und NEW definiert
	- DELETE OLD enthält die "alten" Werte, NEW undefiniert
- ► Bei INSERT und UPDATE Triggern ersetzt die zurückgegebene Zeile die im ursprünglichen Statement angegebene. Damit kann die Funktion die Zeile verändern.
- <span id="page-41-0"></span>▶ Spezielle Variable TG\_OP: erlaubt Abfragen der aktuellen Datenbankoperation (INSERT, UPDATE, DELETE).

## **[Beispiel](#page-42-0)**

```
Beispiel 26
CREATE FUNCTION t() RETURNS trigger AS $$
BEGIN
  IF NEW. empname IS NULL THEN
      RAISE EXCEPTION 'null empname' ;
  END IF ;
  IF NEW. salary IS NULL THEN
      RAISE EXCEPTION '% null salary', NEW. empname;
  END IF ;
  IF NEW. salary < 0 THEN
      RAISE EXCEPTION '% negative salary' , NEW. empname;
  END IF ;
  NEW. last_modification := current_timestamp;
  NEW. last_user := current_user;
  RETURN NEW;
END;
$$ LANGUAGE plpgsql;
```
# [Typische Trigger-Anwendungen](#page-43-0)

- ► Komplexe Integritätsbedingungen: Mit Triggern lassen sich wesentlich komplexere Bedingungen formulieren als mit CHECK-Constraints.
- $\blacktriangleright$  Abgeleitete Daten: Mittels Trigger werden zusammenhängende Daten konsistent gehalten (z.B. Tabelle mit Einzelbestellungen und Spalte mit Gesamtpreis)

<span id="page-43-0"></span> $\blacktriangleright$  ...

# **[Beispiel](#page-44-0)**

### Beispiel 27 (Prüfung, März 2015)

```
CREATE OR REPLACE FUNCTION t r ( ) RETURNS TRIGGER AS $$
DECLARE
   change NUMERIC( 1 1 , 2 ) ;
BEGIN
   IF TG OP = 'INSERT' THEN
      −− Bei einem Insert
      change = NEW. wert;
   ELSE
      −− Bei einem Update
      change = NEW. wert - OLD. wert;
   END IF ;
   UPDATE objekt SET wert = wert + change
       WHERE oid = NEW. teilvon;
   RETURN NEW;
END;
$$ LANGUAGE plpgsql;
CREATE TRIGGER t t r BEFORE UPDATE OR INSERT
   ON objekt FOR EACH ROW EXECUTE PROCEDURE tr();
```